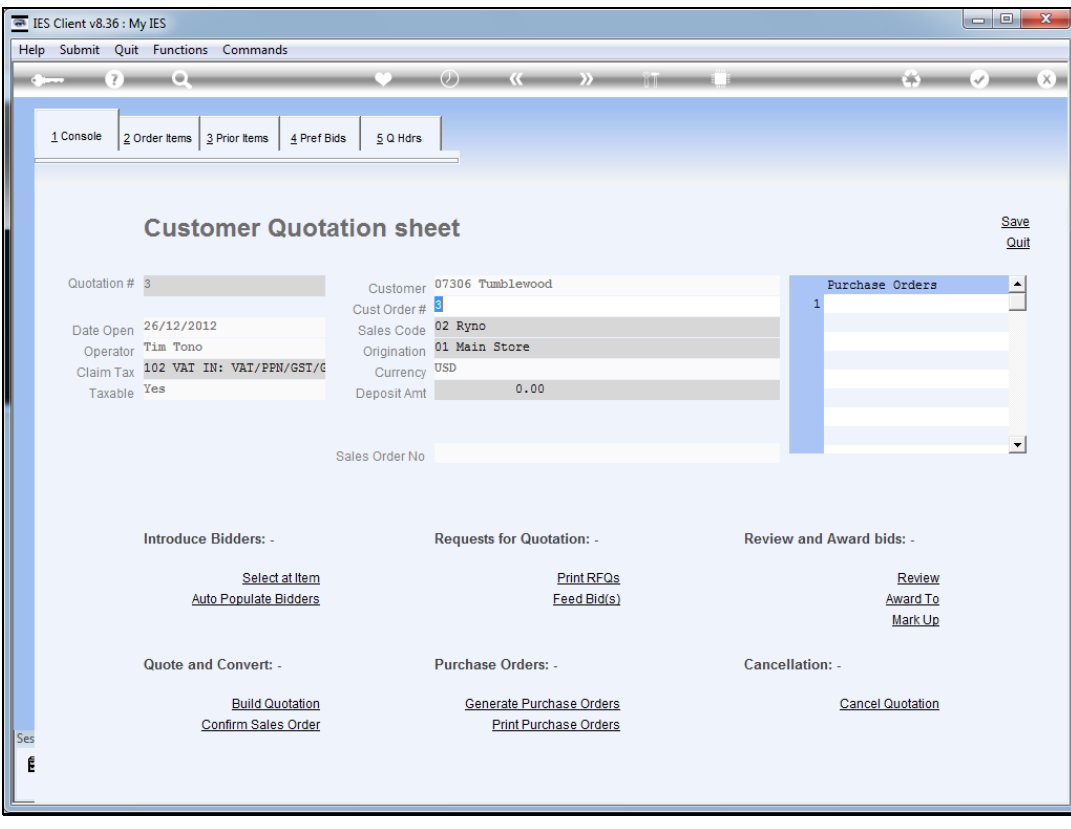

## Slide 1

Slide notes: After we have sent out Requests for Quotation, the responses will come back and we will feed the bids.

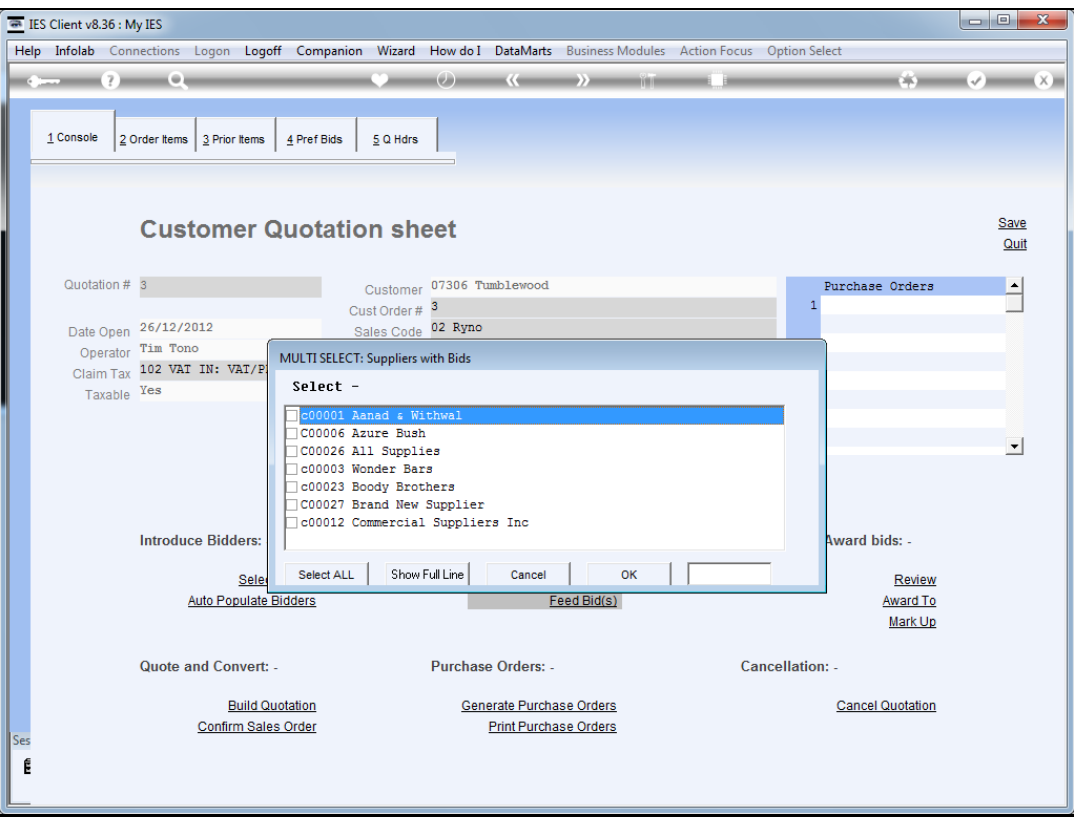

## Slide 2

Slide notes: We select 1 or more Suppliers for which we now have the bid detail.

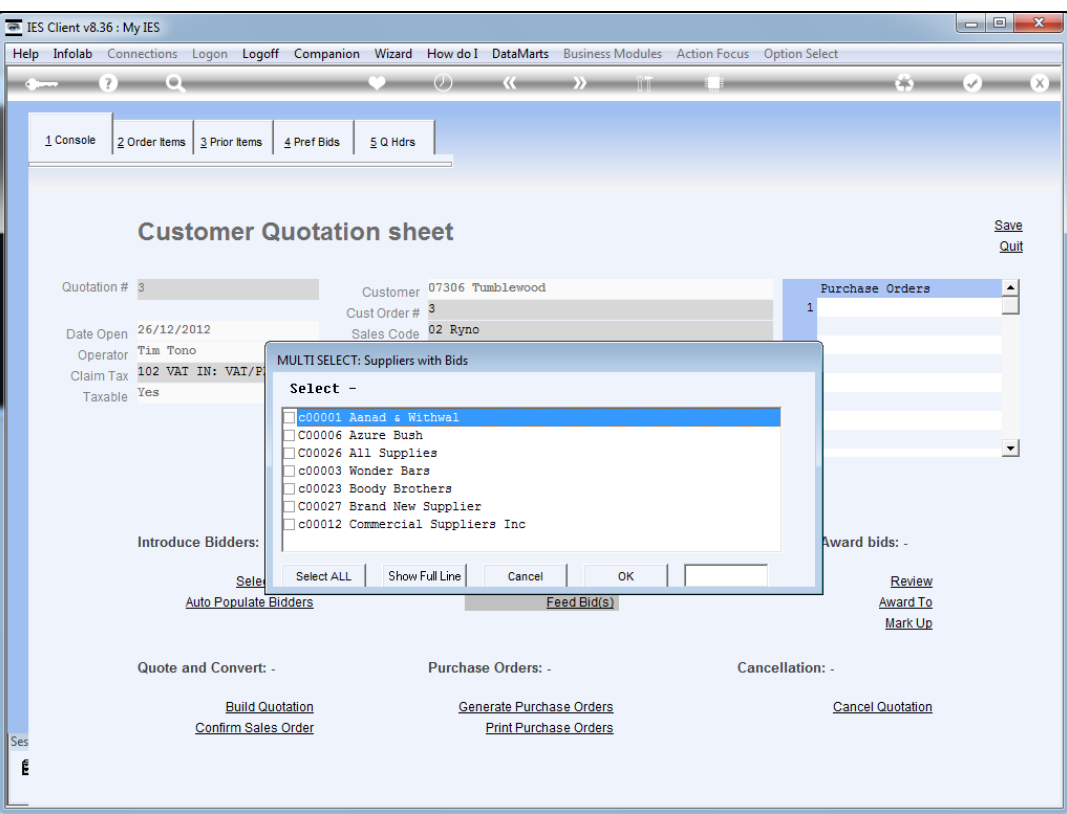

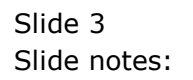

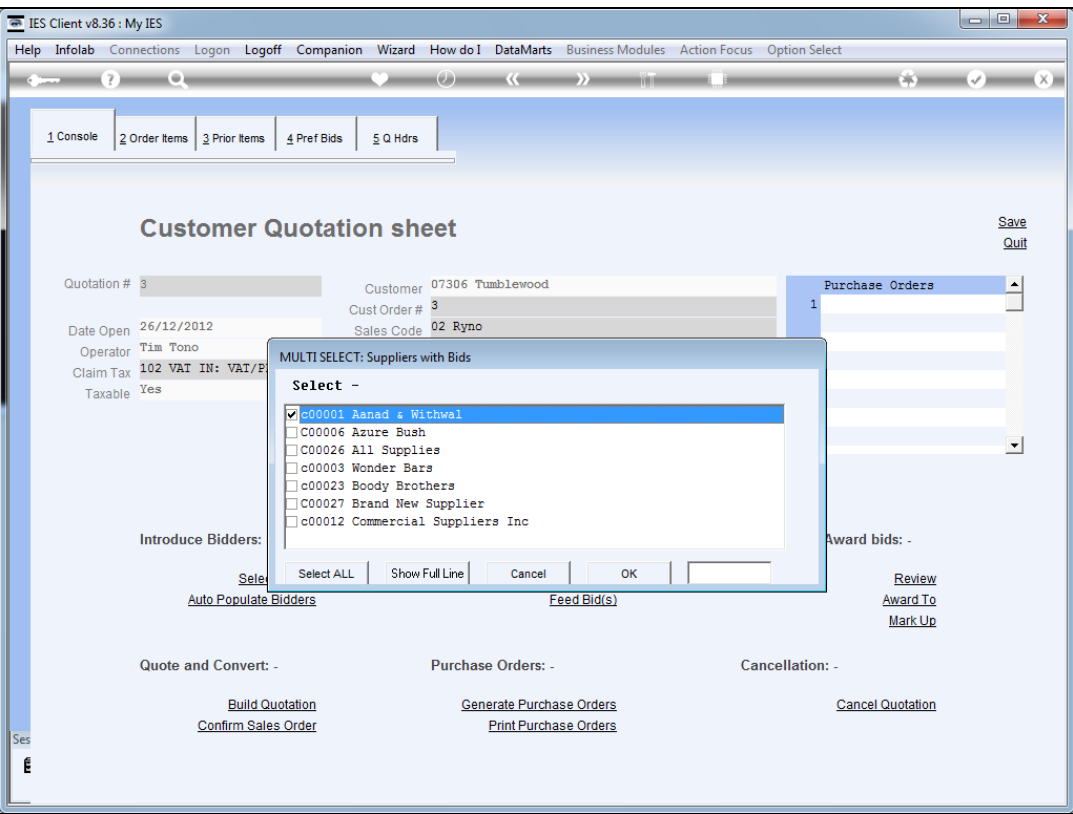

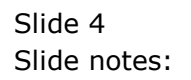

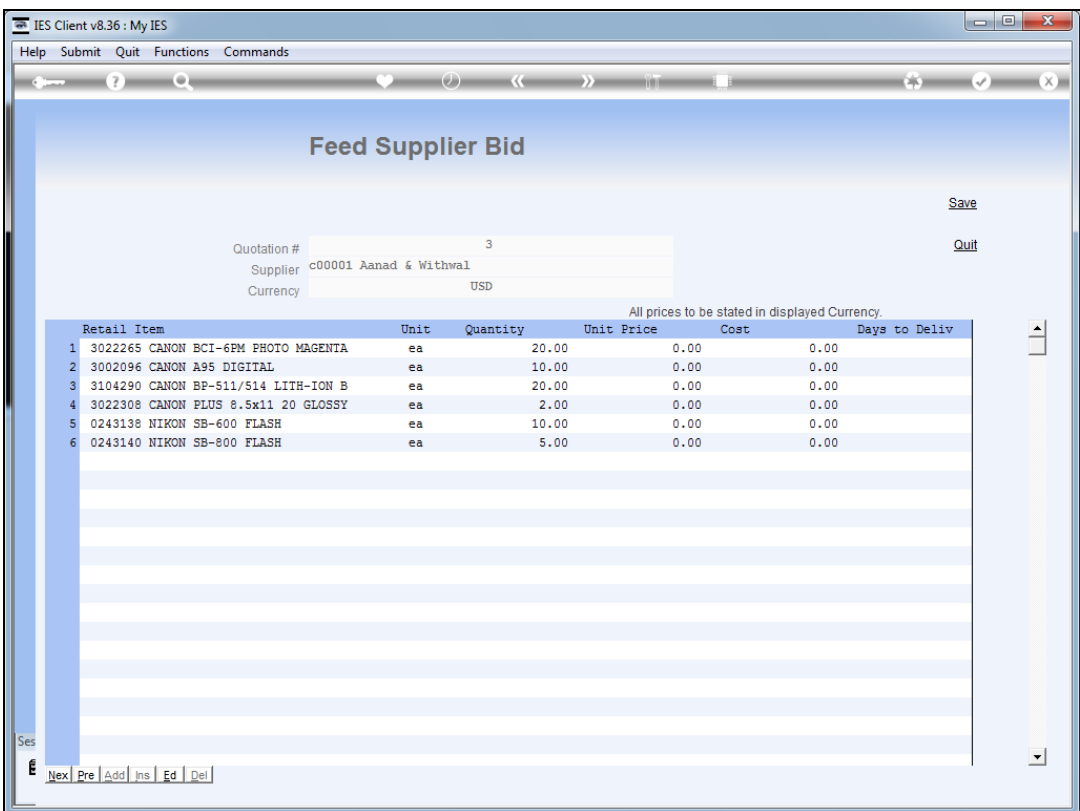

## Slide 5

Slide notes: The system provides the list of Items that this Supplier is bidding to supply, and we can feed results by Unit Price or by Cost per Item line.

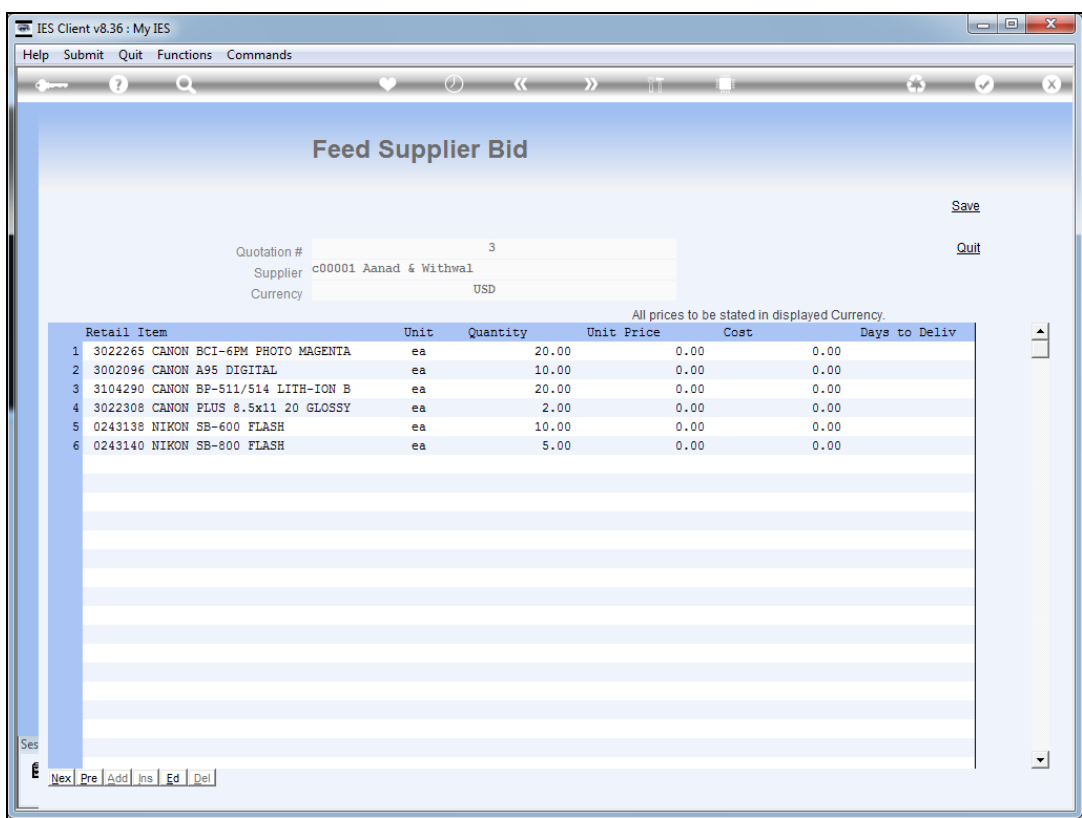

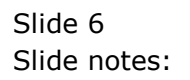

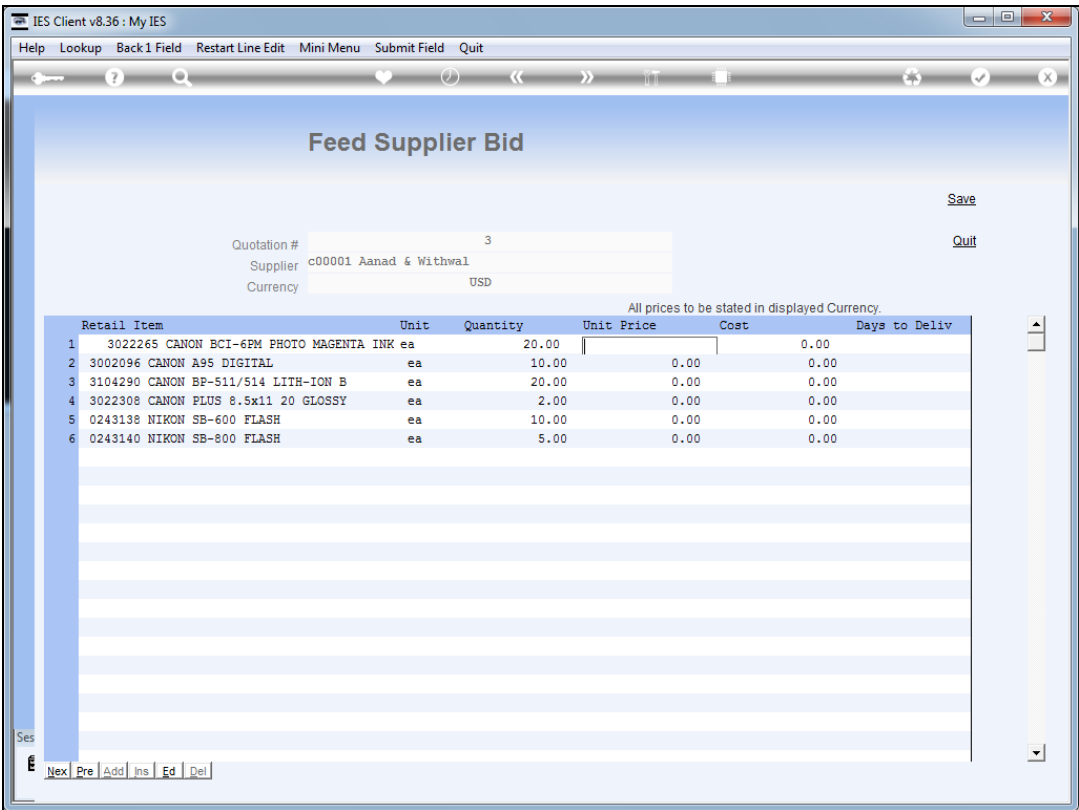

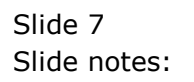

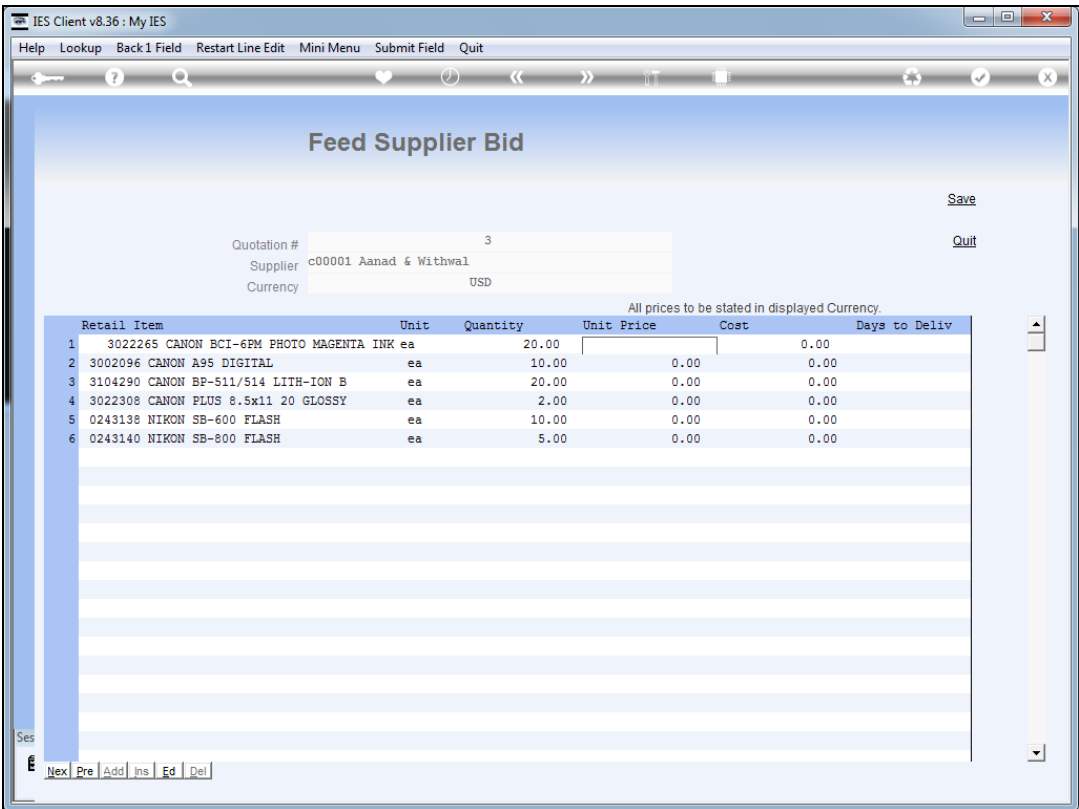

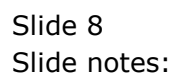

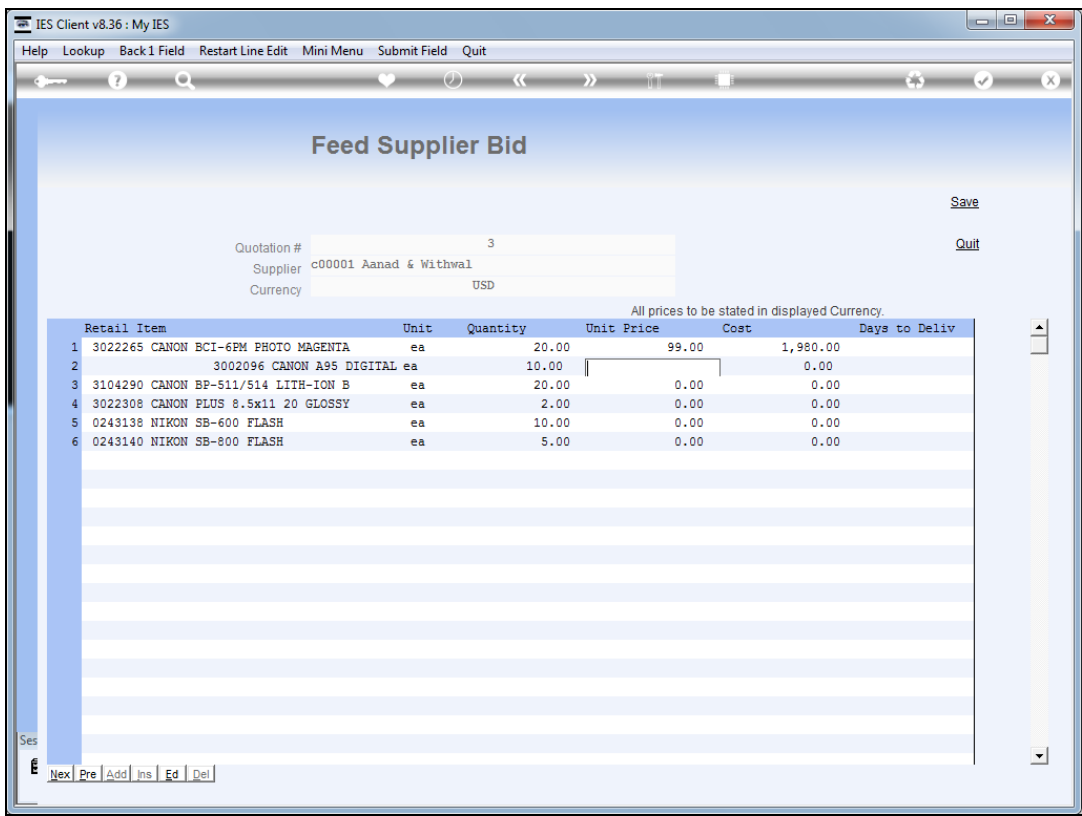

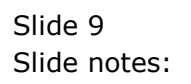

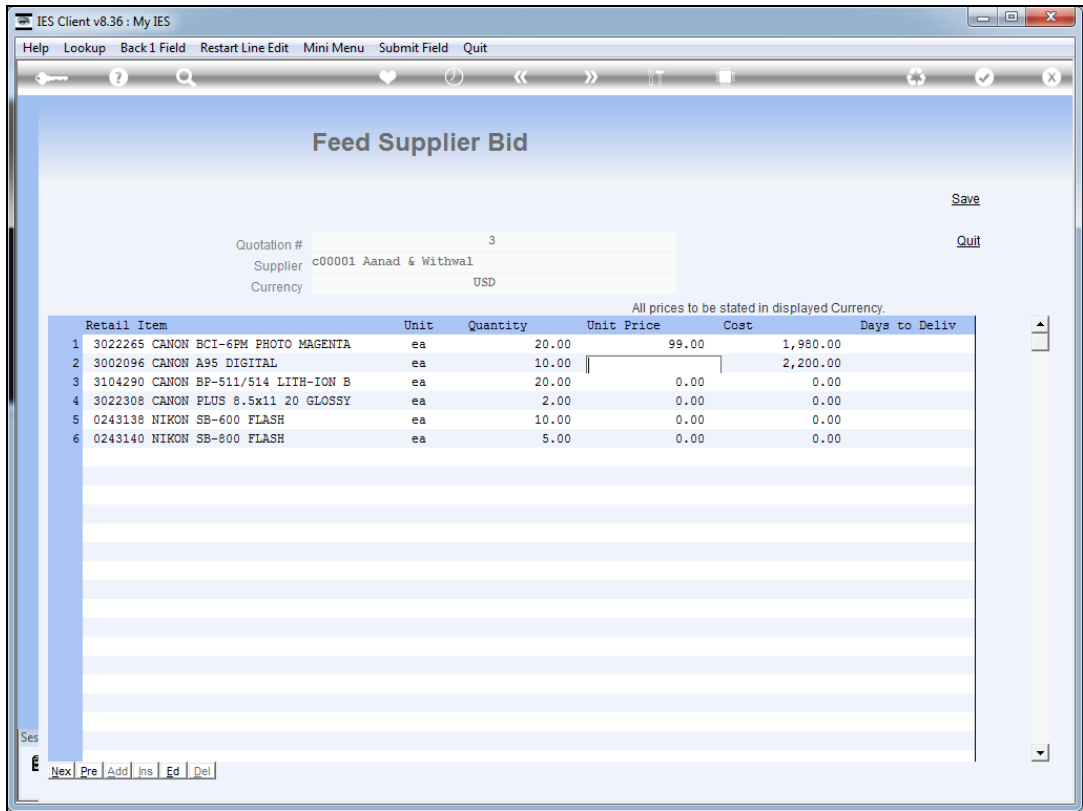

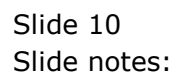

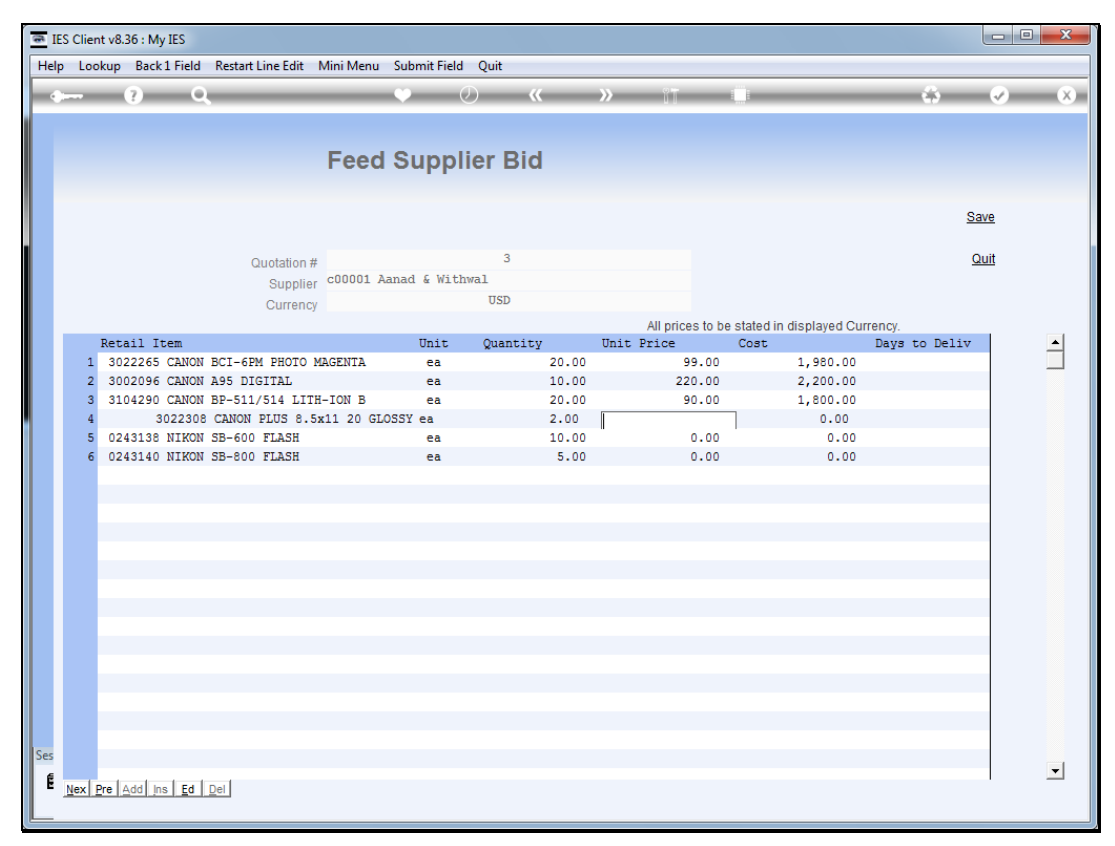

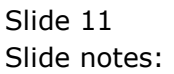

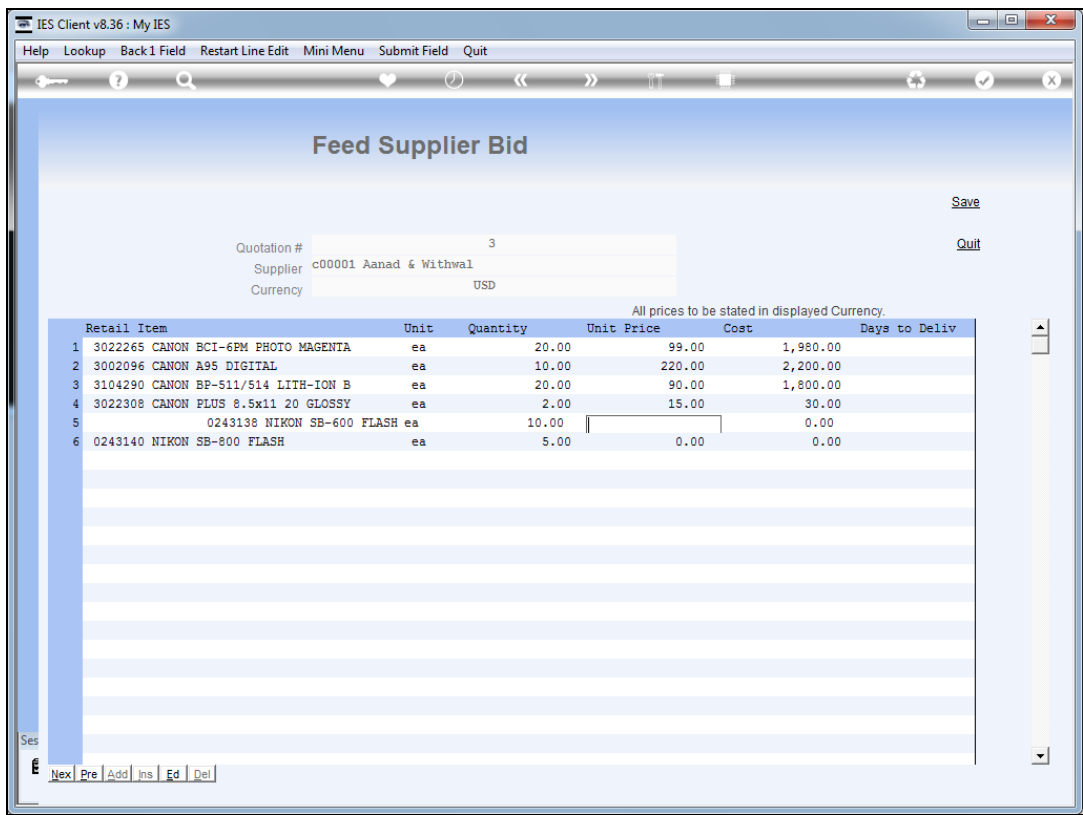

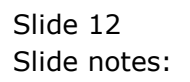

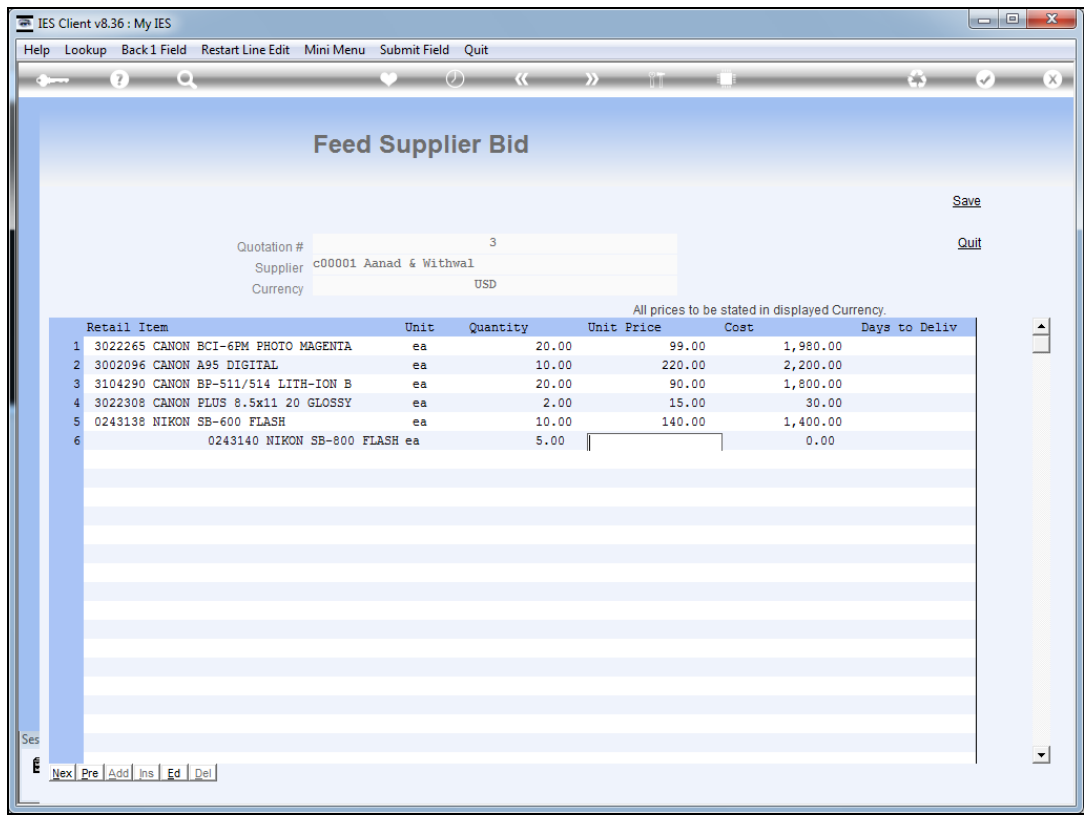

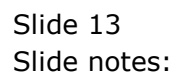

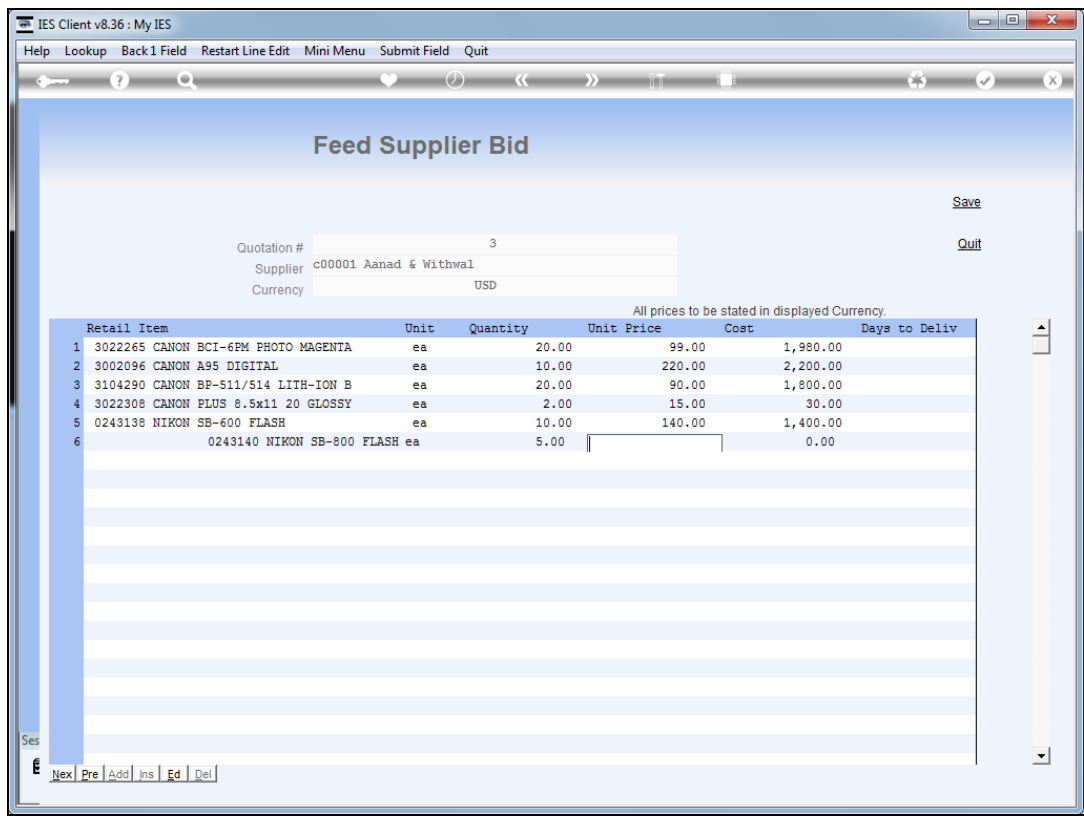

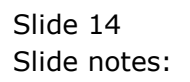

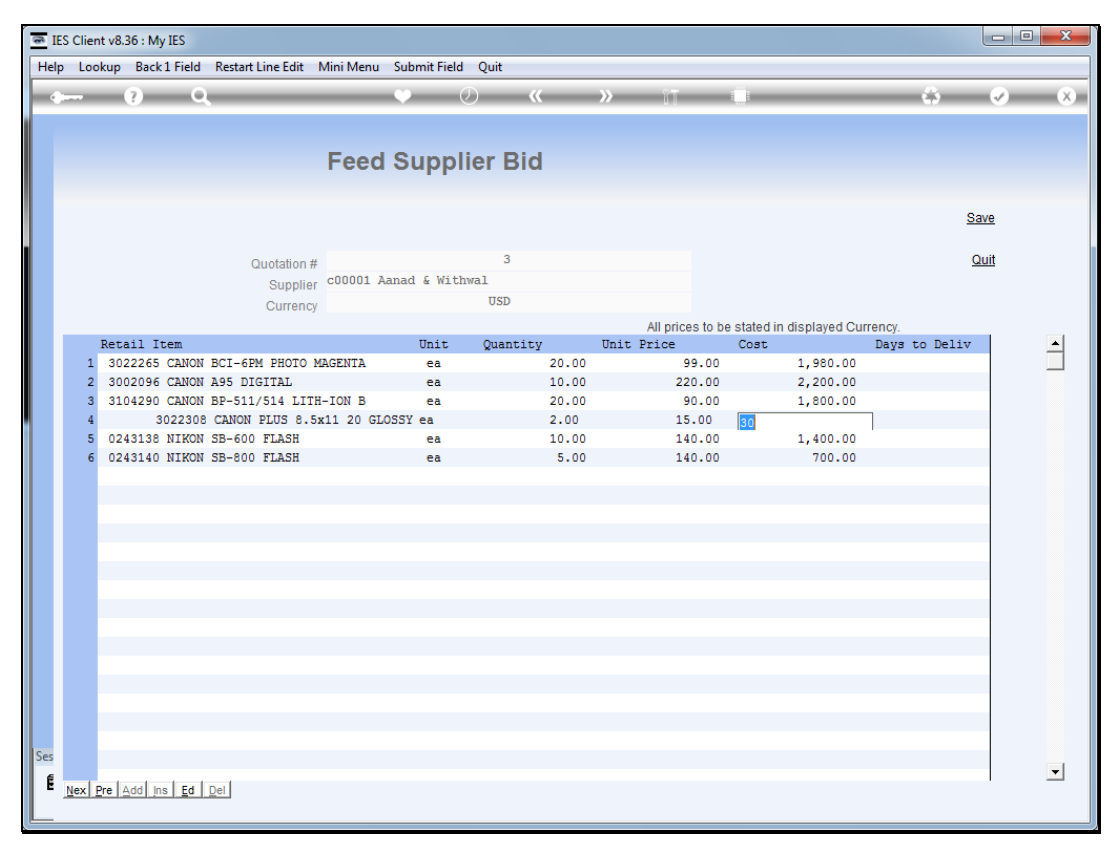

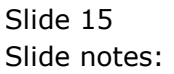

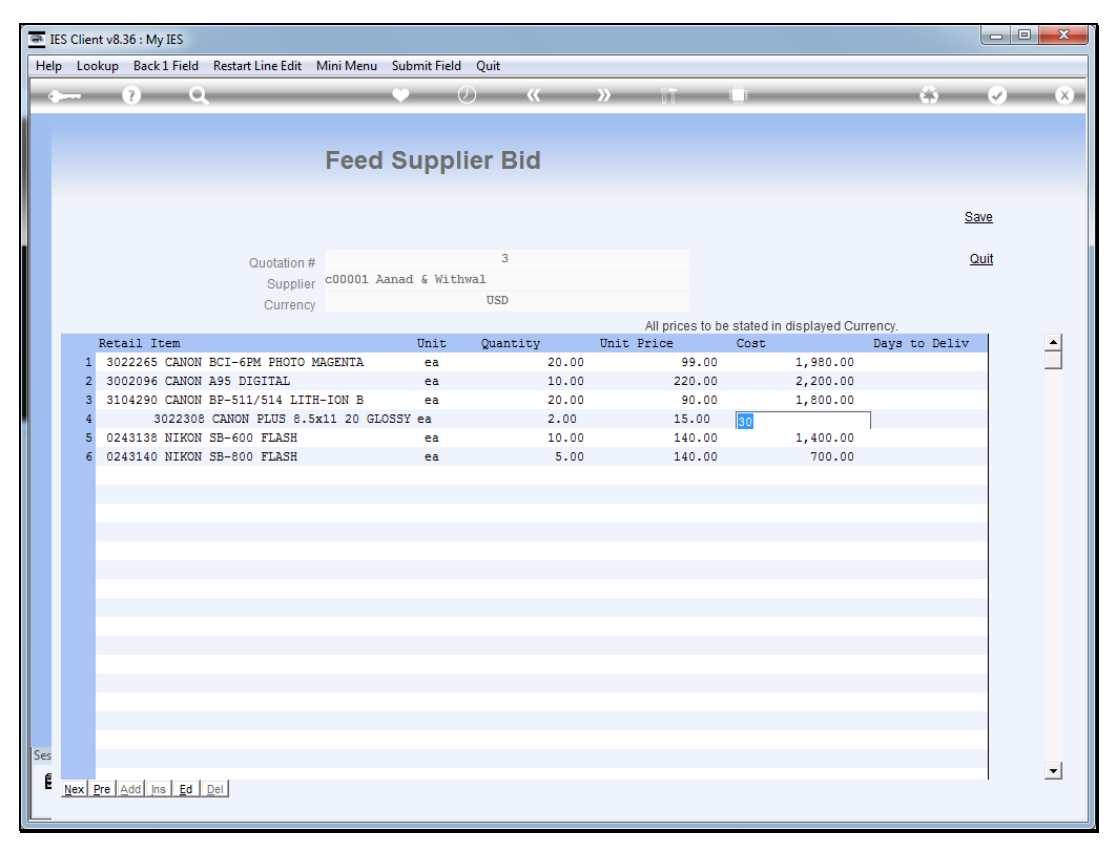

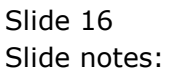

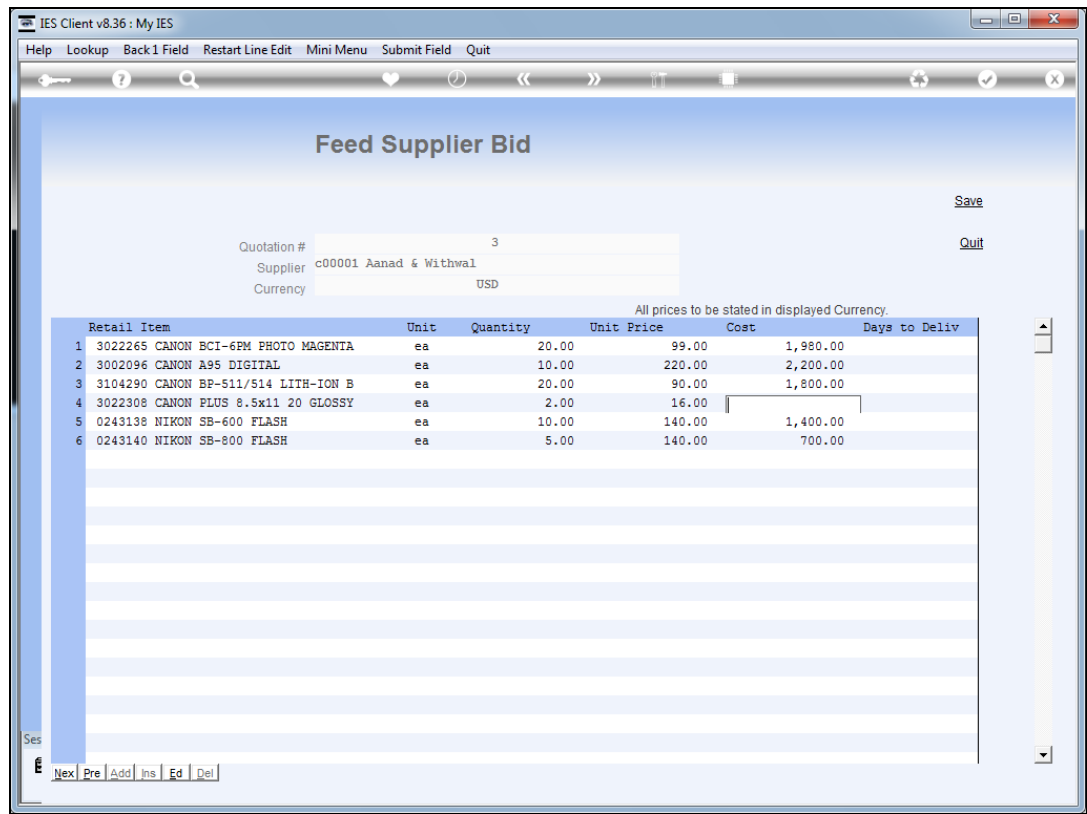

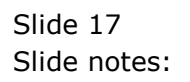

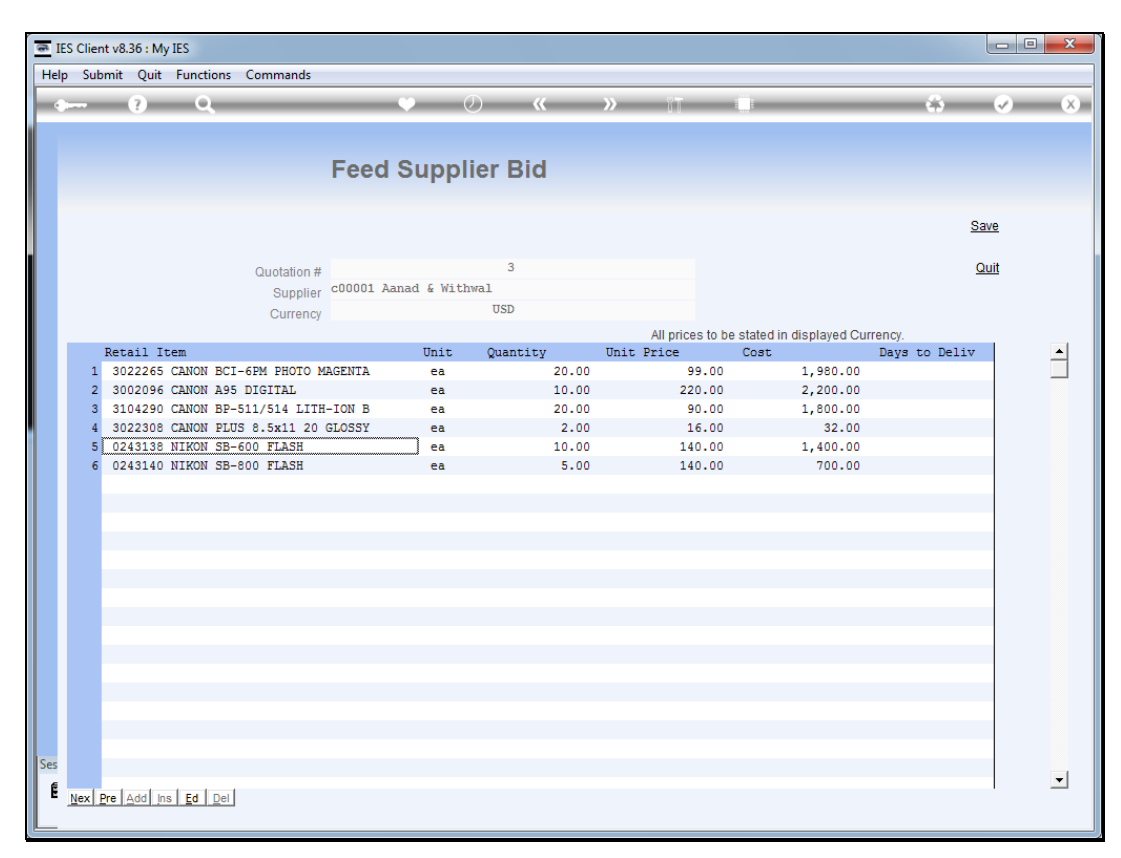

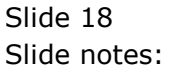

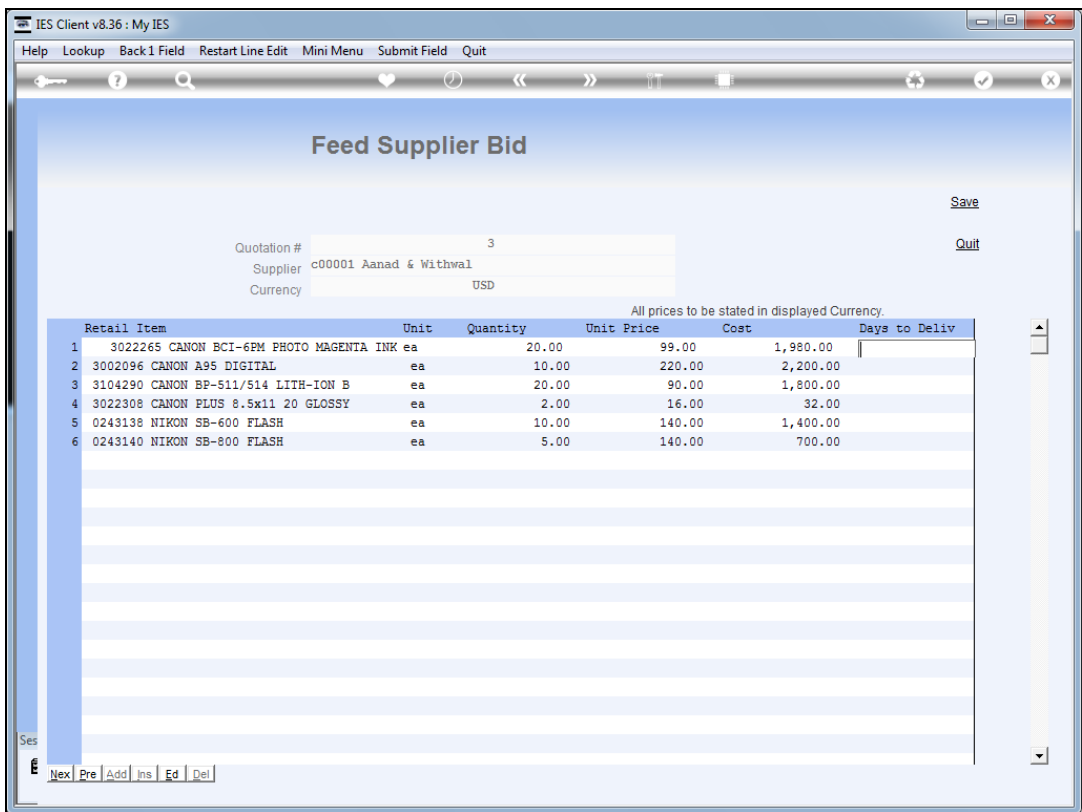

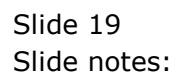

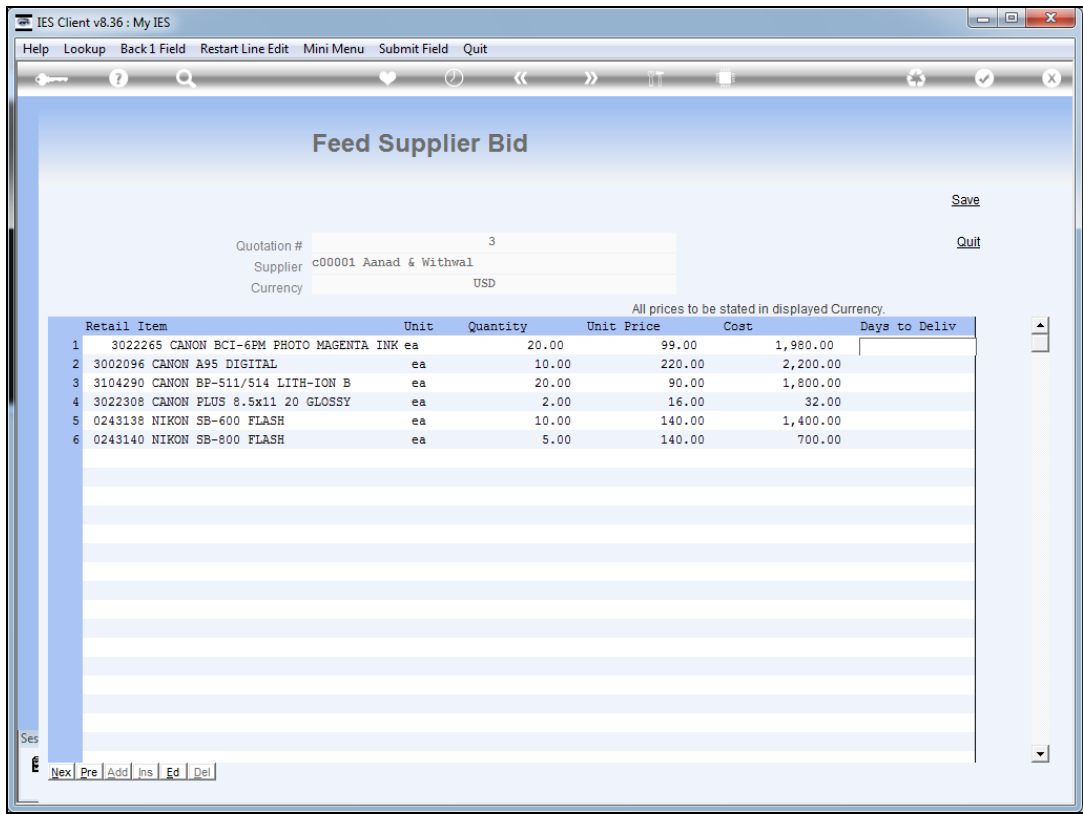

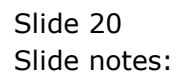

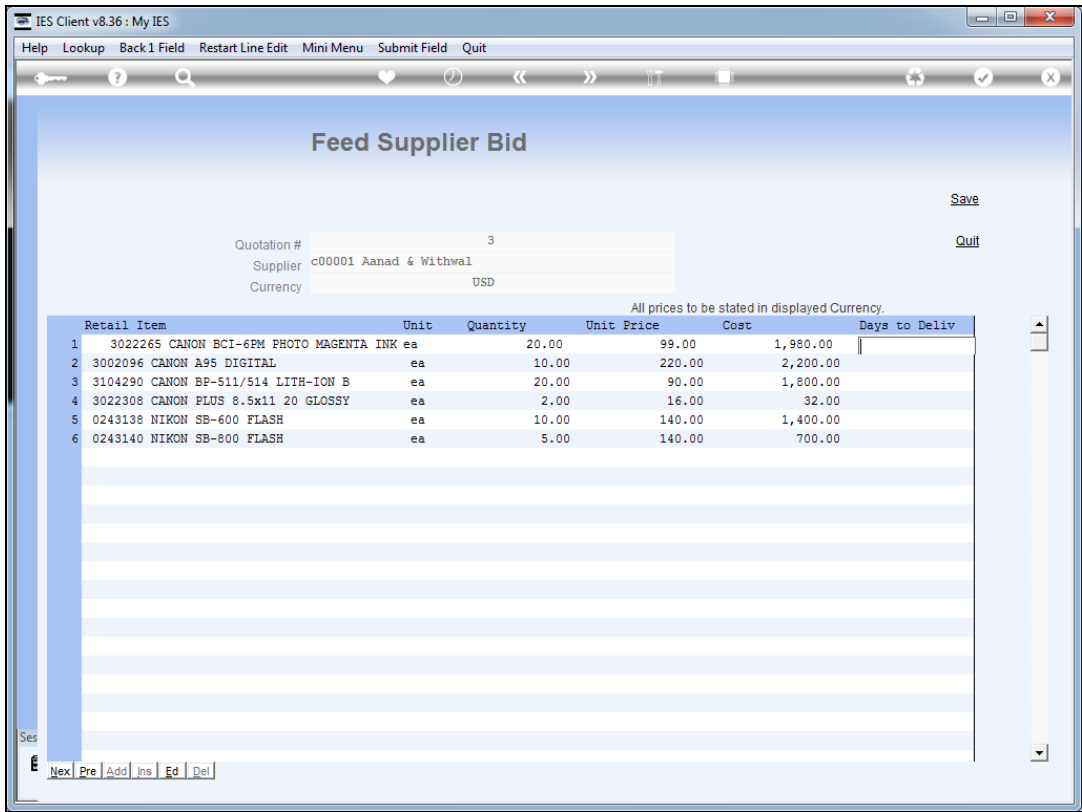

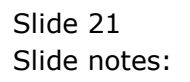

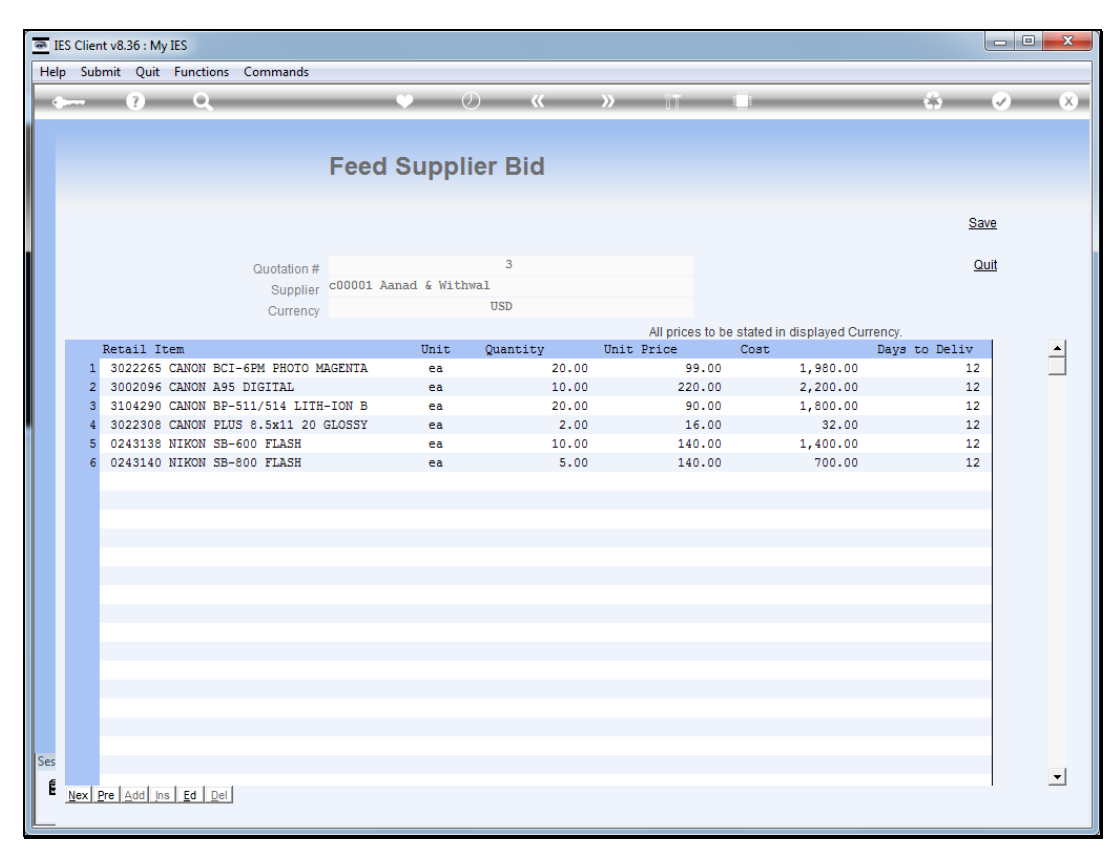

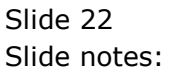

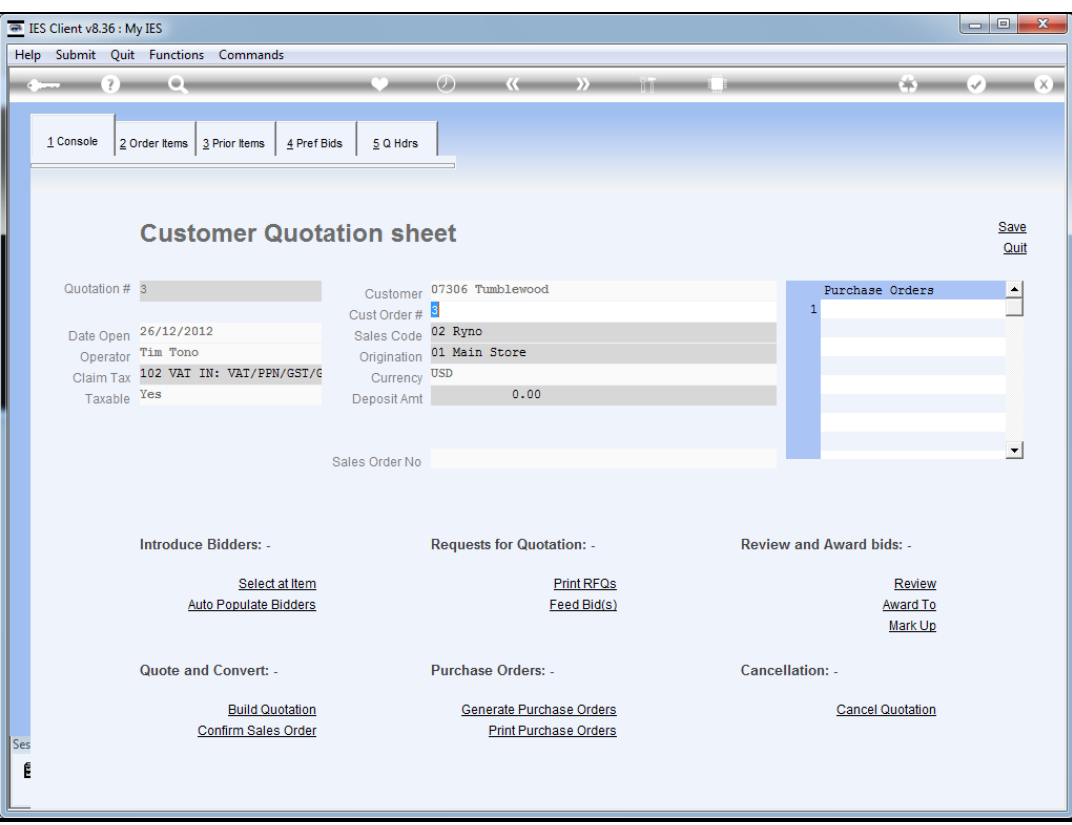

Slide 23 Slide notes:

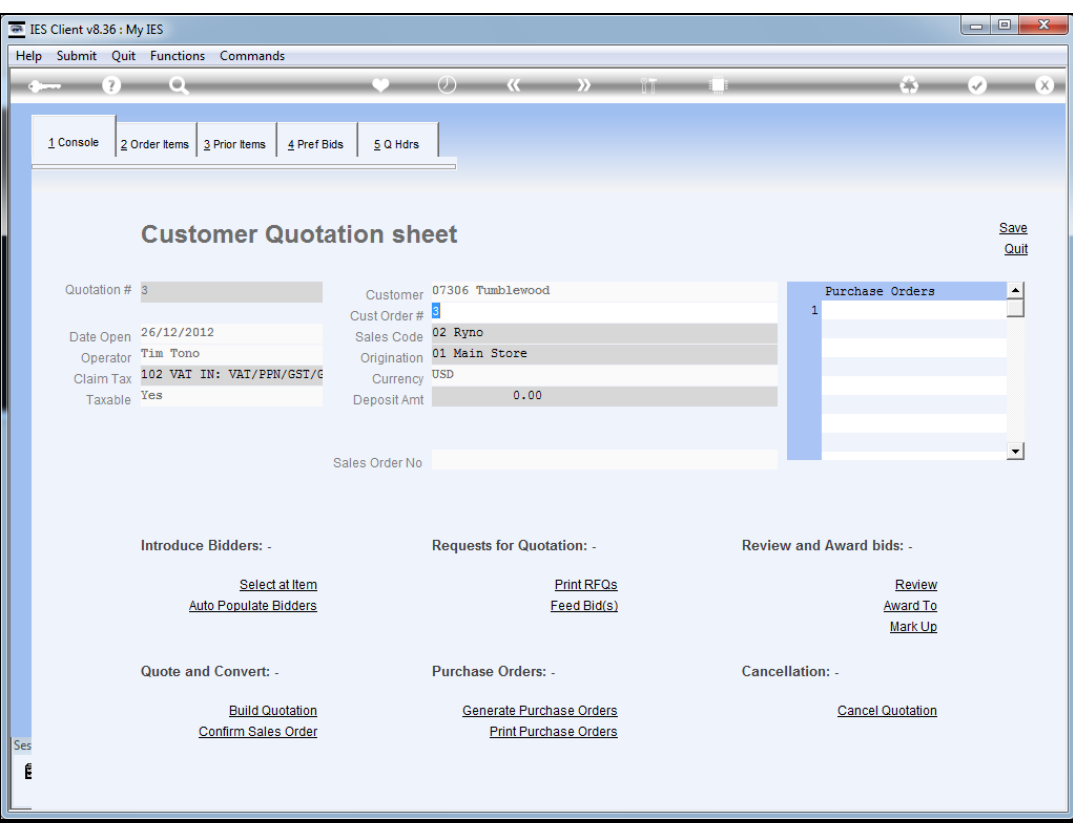

Slide 24 Slide notes: